Department of Computer and Electrical Engineering and Computer Science

# Food Pantry LAMAR Loay Samha | Arielle Battle | Maira Mendez |Angel Lopez | Randeep Mangat

### **Food Pantry Website**

Going to the food pantry, we realized that everything is mainly done on paper, like the questionnaire and the consumer's information. It is then inserted into the computer. We wanted to make the overall experience for the worker and the consumers fast and easy. So, we decided to make a mobile friendly website. Another main objective for the use of this site is to make sure that workers know when their food will be expiring or is expired, for sometimes there will be expired food on the shelves.

## **Food Pantry Project Timeline Spring 2020**

- 1. Create a conceptual database design
- 2.Initiate a git repository
- 3.Create database MySQL code
- 4.Create a design for our interfaces **Fall 2021**
- 1. Connect the backend with the frontend
- 2.Sanitize user inputs, implement security, hashing functions
- 3.Implement the QR code
- 4.Manage database user permissions
- 5.Backend heavy queries and communications with front end

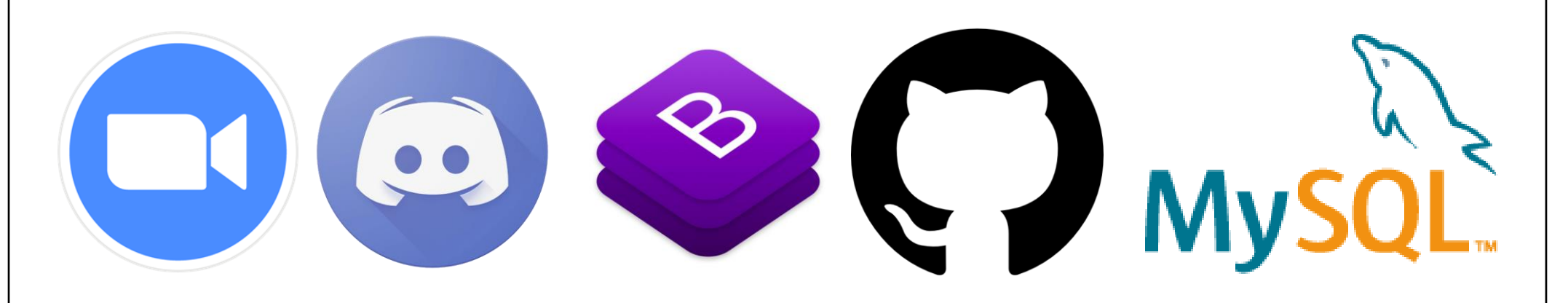

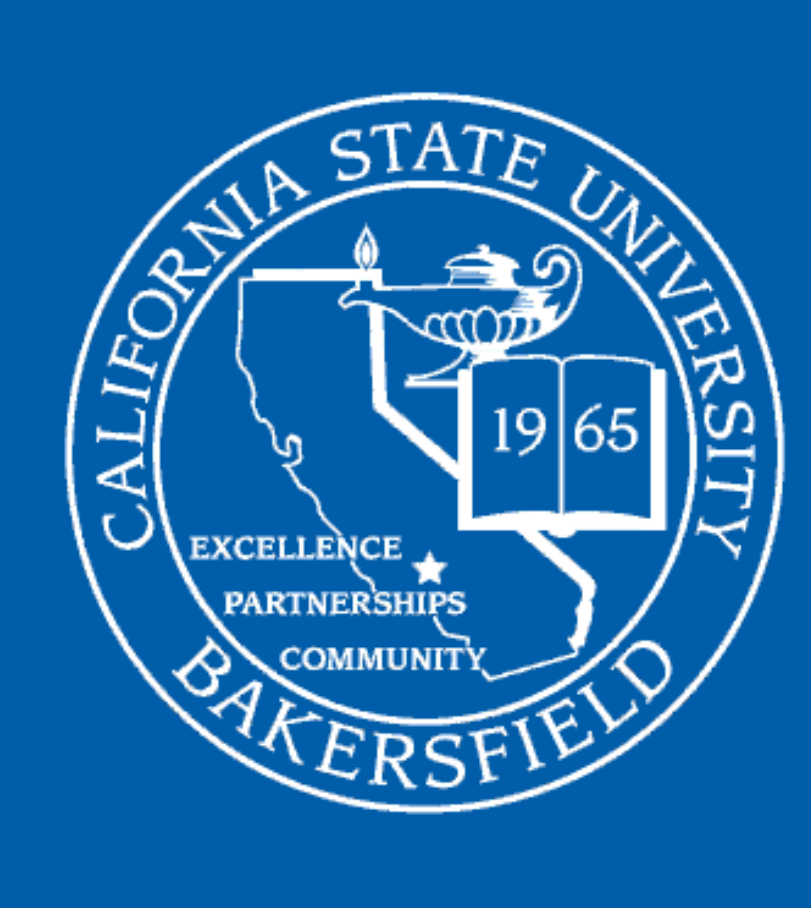

CSU

Bakersfield

School of Natural Sciences, Mathematics, and Engineering

### **Staff Interfaces**

As soon as a staff members log in, he or she will be able to view all inventory. From this page, staff are able to add, delete, and update inventory, register new users, and check out consumers at the Food Pantry.

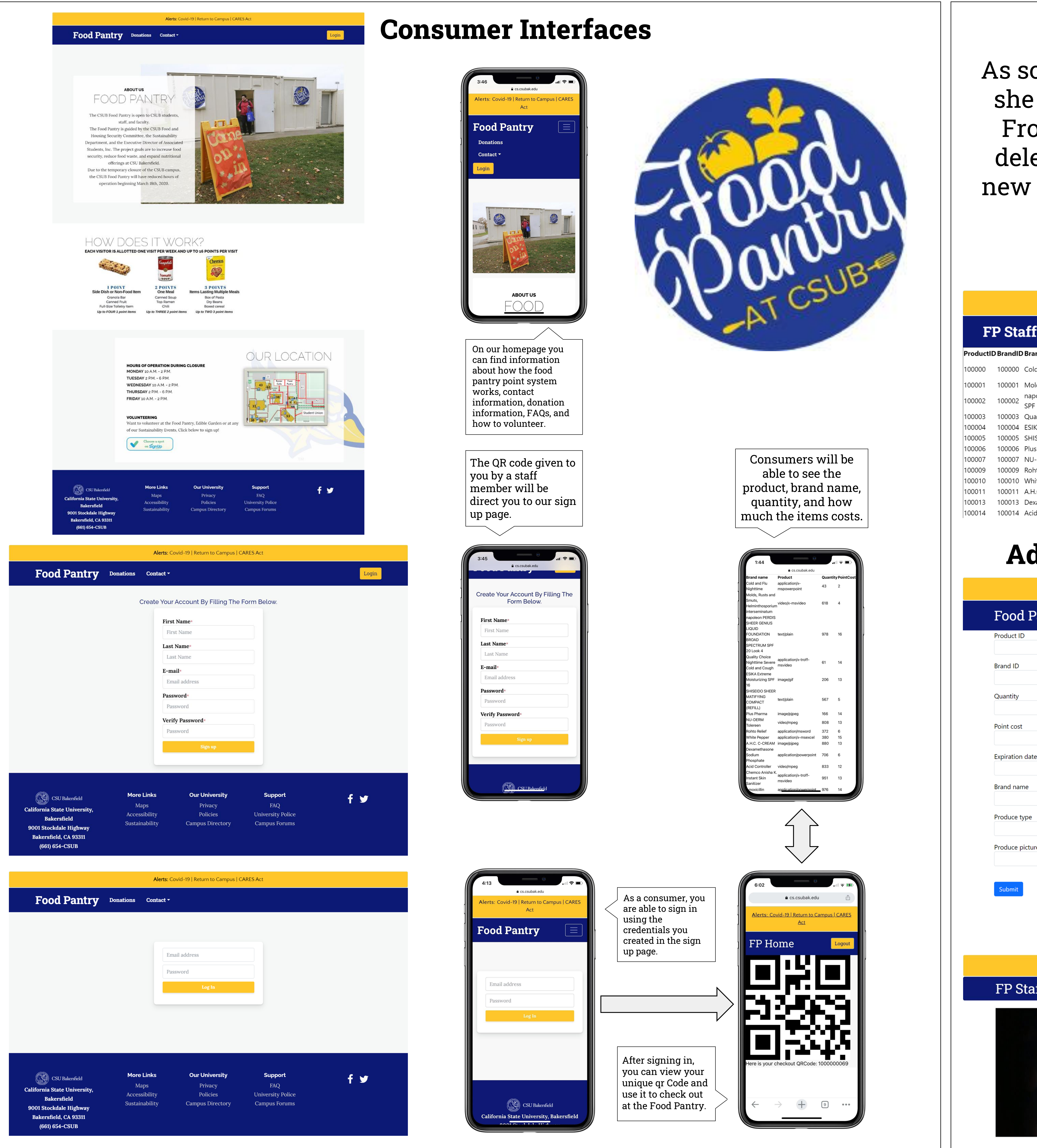

### **Inventory View**

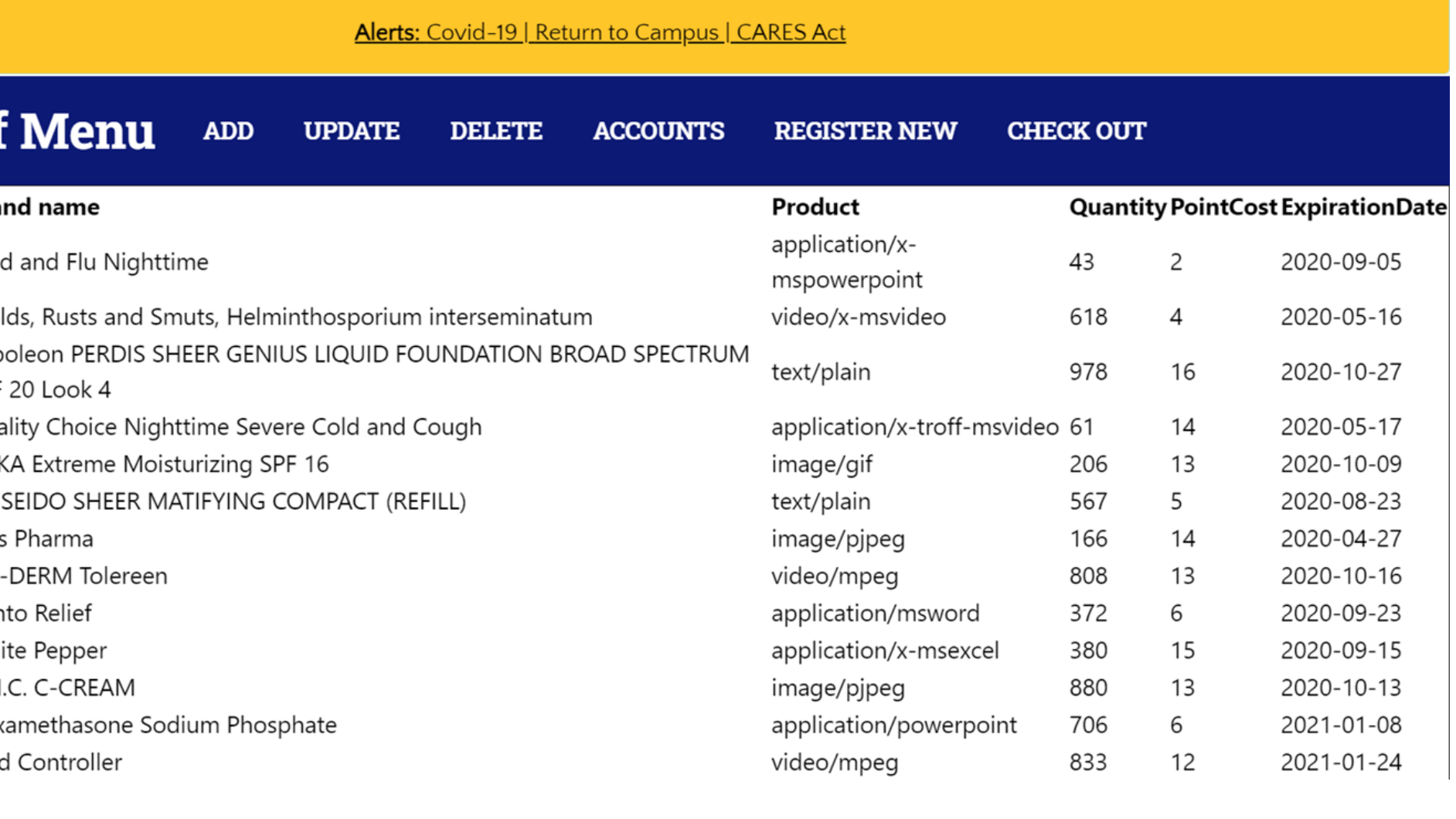

# **Check Out Page**

Alerts: Covid-19 | Return to Campus | CARES Act FP Staff Menu ADD UPDATE DELETE ACCOUNTS REGISTER NEW CHECK OUT qrcodeid 1000000069 **Point Balance Total** enter points due **Check Out** 

### **Add, Update, and Delete View**

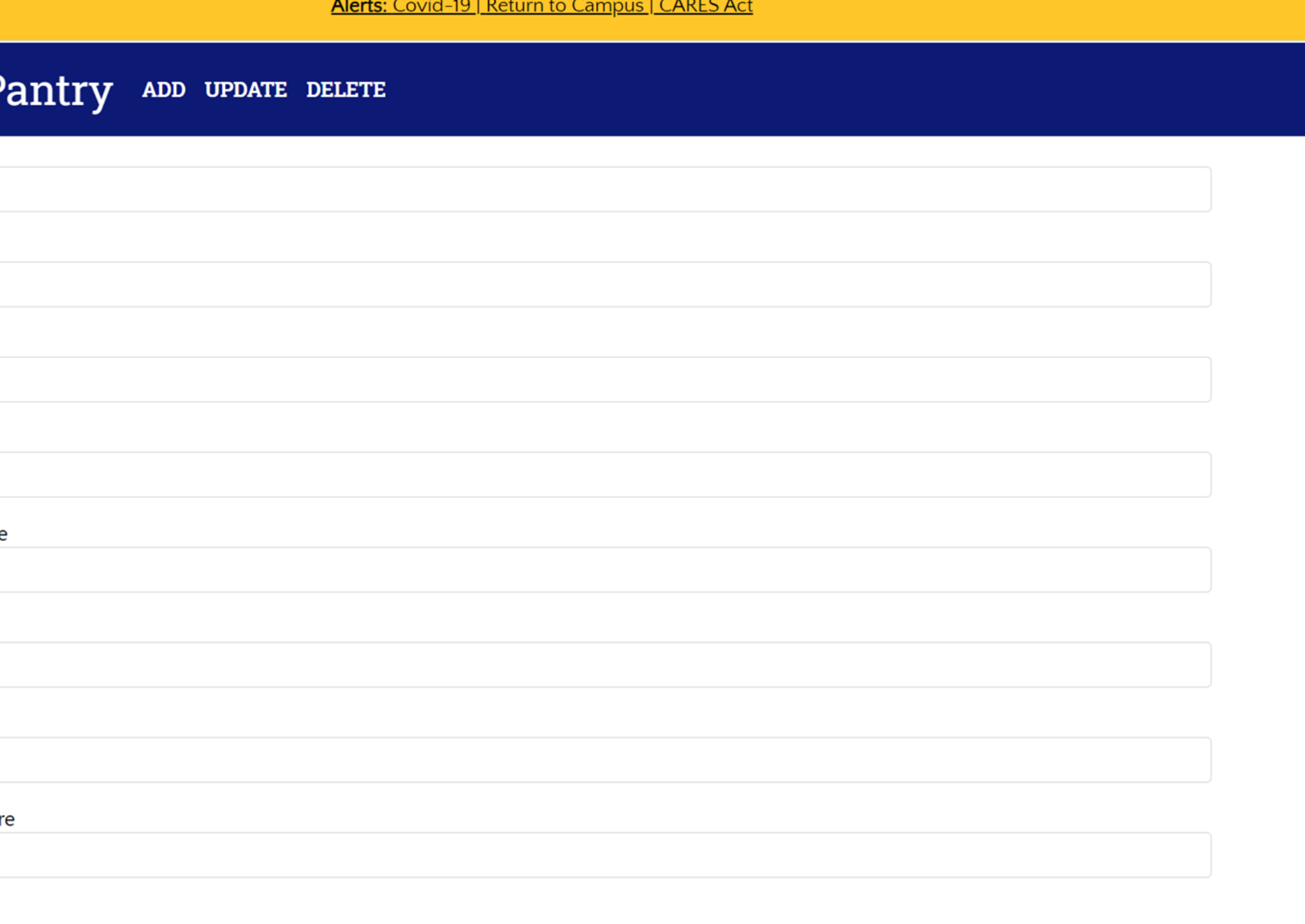